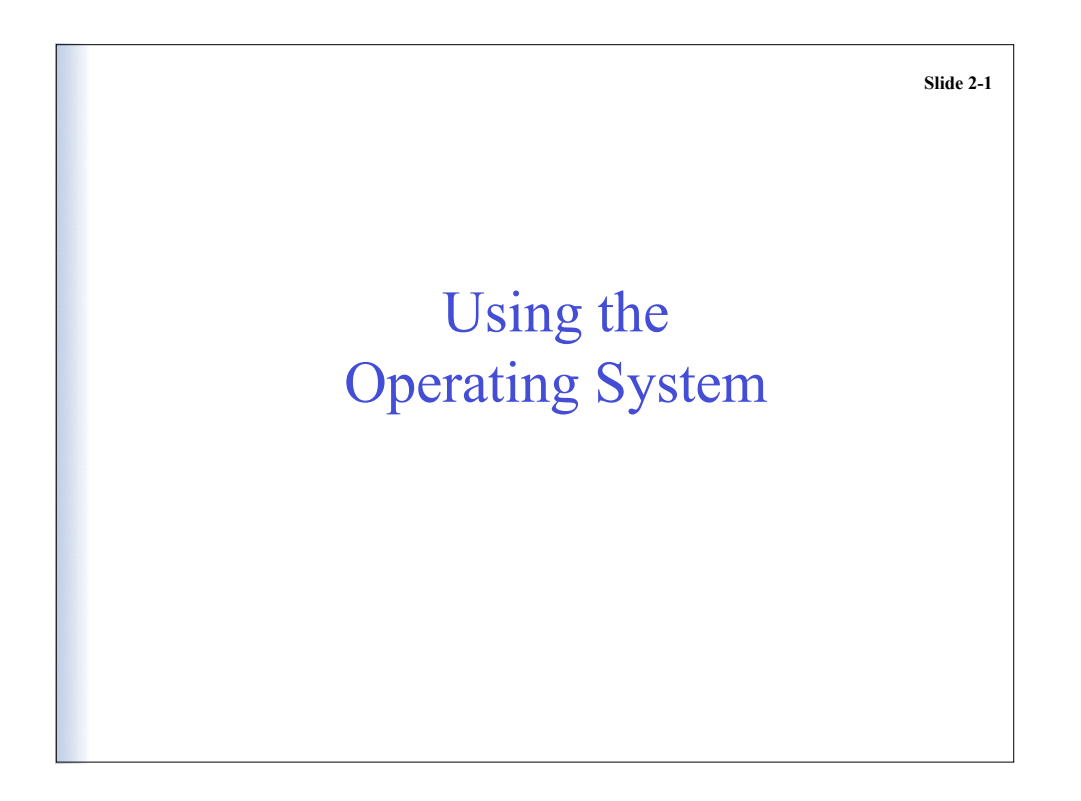

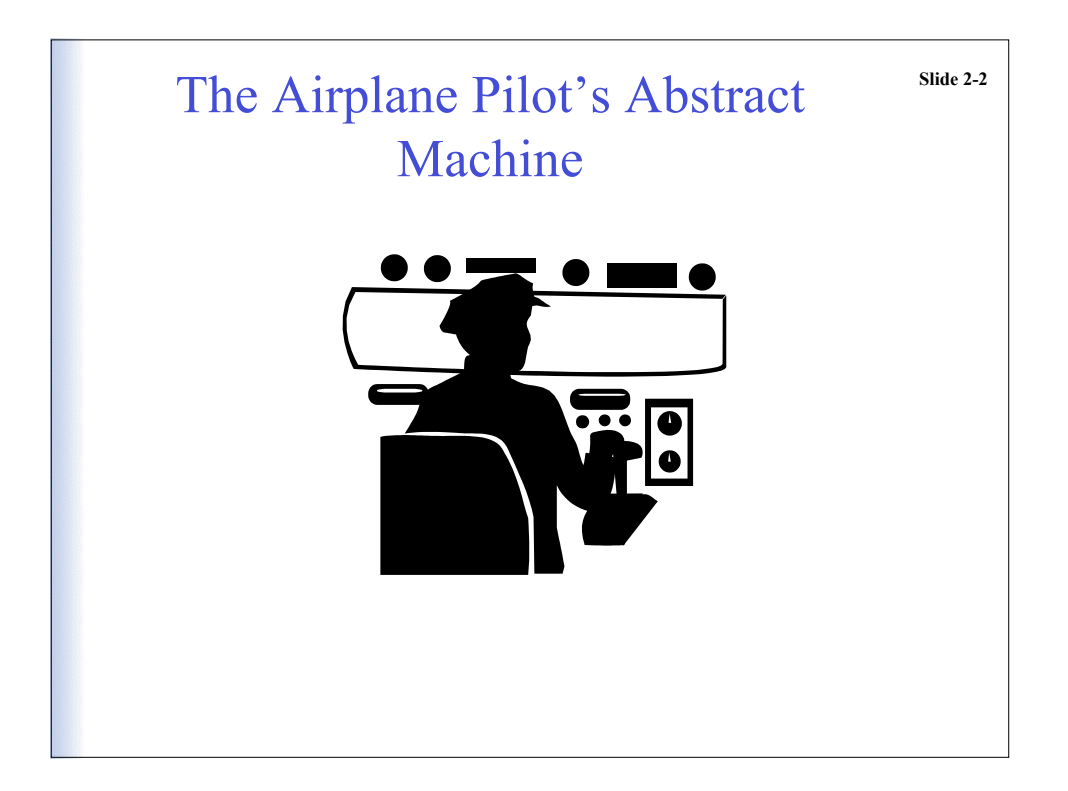

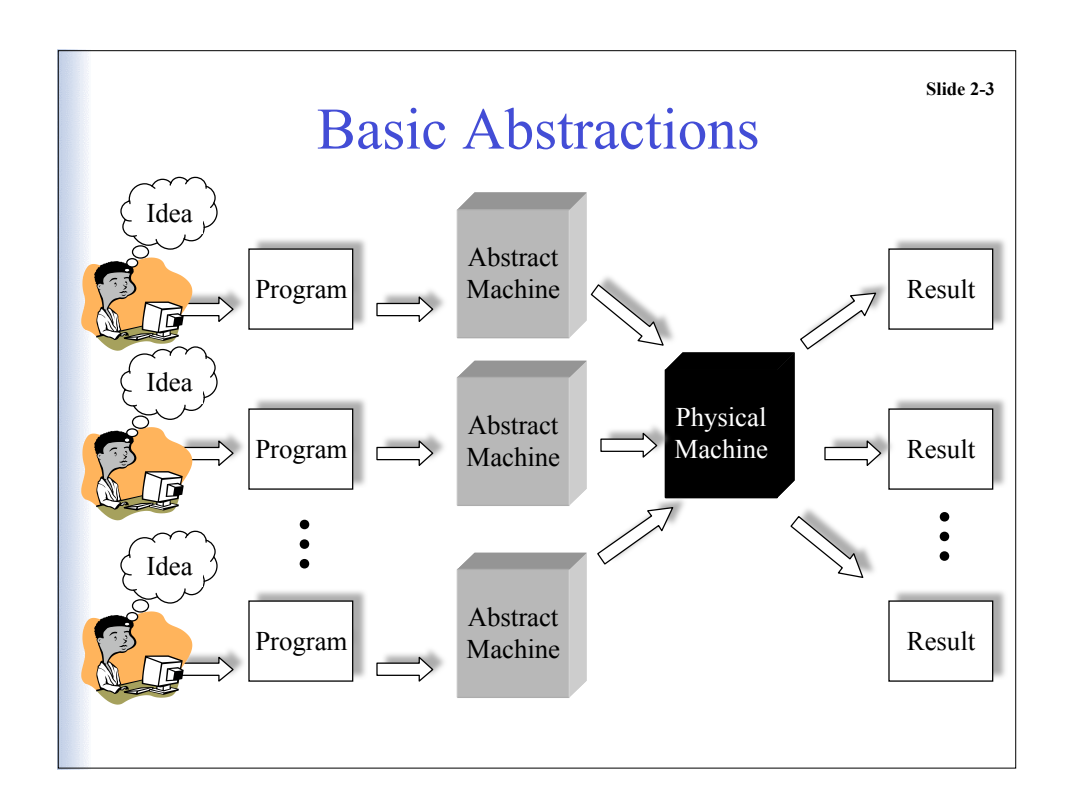

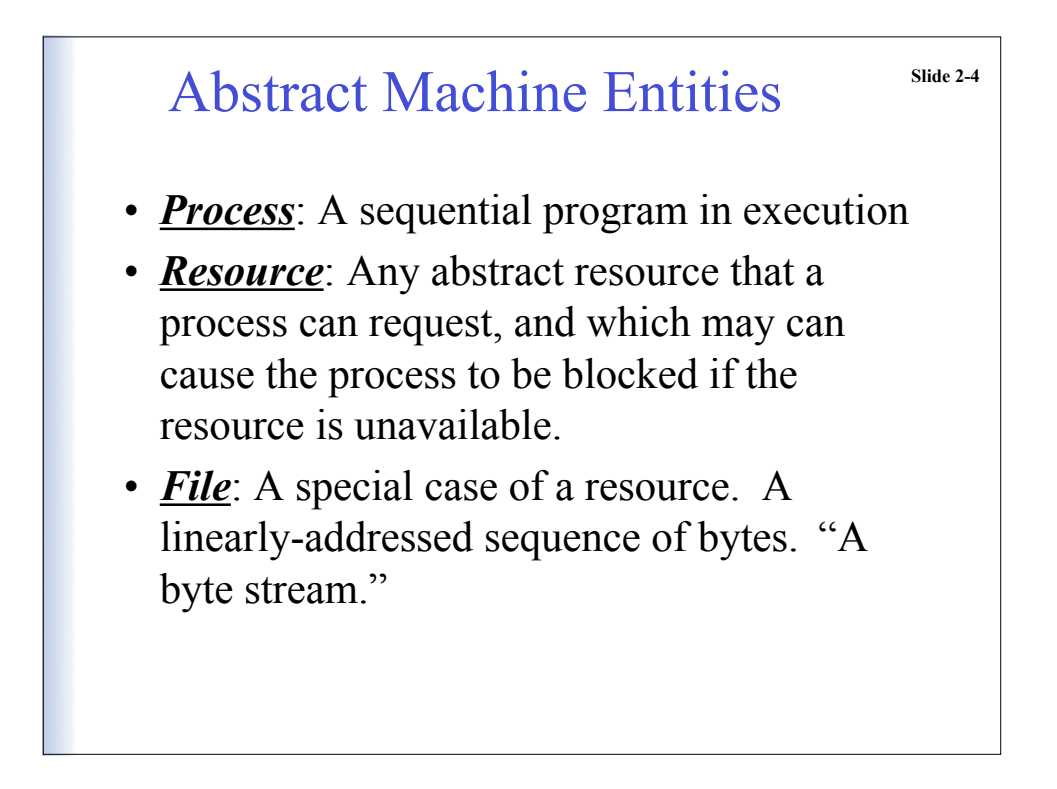

![](_page_2_Figure_0.jpeg)

![](_page_2_Figure_1.jpeg)

![](_page_3_Figure_0.jpeg)

![](_page_3_Figure_1.jpeg)

![](_page_4_Figure_0.jpeg)

![](_page_4_Figure_1.jpeg)

![](_page_5_Figure_0.jpeg)

![](_page_5_Picture_1.jpeg)

**Slide 2-13**

## Address Space

- Process must be able to reference every resource in its abstract machine
- Assign each unit of resource an address
	- Most addresses are for memory locations
	- Abstract device registers
	- Mechanisms to manipulate resources
- Addresses used by one process are inaccessible to other processes
- Say that each process has its own *address space*

![](_page_6_Figure_9.jpeg)

![](_page_7_Figure_0.jpeg)

![](_page_7_Figure_1.jpeg)

![](_page_8_Figure_0.jpeg)

![](_page_8_Figure_1.jpeg)

**Slide 2-19** Example (cont)  $LO:$  count = 2; <compute section A1>; update(x); FORK(L2); <compute section A2>; L1: JOIN(count); retrieve(y); goto L0; L2: retrieve(x); <compute section B1>; update(y); FORK(L3); goto L1; L3: <compute section B2> L3: <compute section B2> QUIT();  $LO:$  count = 2; <compute section A1>; update(x); FORK(L2); retrieve(y); <compute section B1> update(y>; FORK(L3) L1: JOIN(count); retrieve(y); goto L0; L2: < compute section A2>; goto L1; QUIT();

![](_page_9_Figure_1.jpeg)

![](_page_10_Figure_0.jpeg)

![](_page_10_Figure_1.jpeg)

![](_page_11_Figure_0.jpeg)

![](_page_11_Figure_1.jpeg)

## **Slide 2-25** Child Executes a Different Program

```
int pid;
  ...
/* Set up the argv array for the child */
  ...
/* Create the child */
if((pid = fork()) == 0) /* The child executes its own absolute program */
    execve(childProgram.out, argv, 0);
   /* Only return from an execve call if it fails */
    printf("Error in the exec … terminating the child …");
    ext(0);}
  ...
wait(...); \quad /* Parent waits for child to terminate */
  ...
```
![](_page_12_Picture_114.jpeg)

![](_page_13_Figure_0.jpeg)

![](_page_13_Figure_1.jpeg)

![](_page_14_Figure_0.jpeg)

![](_page_14_Picture_163.jpeg)

![](_page_15_Figure_0.jpeg)

![](_page_15_Figure_1.jpeg)

# Files slide 2-33 • Data must be read into (and out of) the machine – I/O devices • Storage devices provide persistent copy • Need an abstraction to make I/O simple – the file • A file is a linearly-addressed sequence of bytes – From/to an input device – Including a storage device

![](_page_16_Figure_1.jpeg)

![](_page_17_Figure_0.jpeg)

#### UNIX File Example **Slide 2-36** #include <stdio.h> #include <fcntl.h> int main() { int inFile, outFile; char \*inFileName = "in test"; char \*outFileName = "out test"; int len; char c; inFile = open(inFileName, O\_RDONLY); outFile = open(outFileName, O WRONLY); /\* Loop through the input file  $*/$ while ((len = read(inFile,  $\&c$ , 1)) > 0) write(outFile, &c, 1); /\* Close files and quite \*/ close(inFile); close(outFile); }

### Windows File Manipulation Program<sup>slide 2-37</sup>

```
#include <windows.h>
#include <stdio.h>
#define BUFFER LEN ... // # of bytes to read/write
/* The producer process reads information from the file name
   in test then writes it to the file named out test.
*/
int main(int argc, char *argv[]) {
// Local variables
   char buffer[BUFFER LEN+1];
// CreateFile parameters
  DWORD dwShareMode = 0; // share mode
  LPSECURITY ATTRIBUTES lpFileSecurityAttributes = NULL;
                  // pointer to security attributes
   HANDLE hTemplateFile = NULL;
                  // handle to file with attributes to copy
// ReadFile parameters
   HANDLE sourceFile; // Source of pipeline
   DWORD numberOfBytesRead; // number of bytes read
   LPOVERLAPPED lpOverlapped = NULL; // Not used here
```
![](_page_18_Figure_2.jpeg)

![](_page_19_Figure_0.jpeg)

![](_page_19_Figure_1.jpeg)

![](_page_20_Figure_0.jpeg)

![](_page_20_Figure_1.jpeg)

![](_page_21_Figure_0.jpeg)

![](_page_21_Figure_1.jpeg)

# **Slide 2-45** Objects • A recent trend is to replace processes by objects • Objects are autonomous

- Objects communicate with one another using messages
- Popular computing paradigm
- Too early to say how important it will be ...